# **RENSEIGNEMENTS DESTINÉS AUX PATIENTS**

# **LISEZ CE DOCUMENT POUR UNE UTILISATION SÉCURITAIRE ET EFFICACE DE VOTRE MÉDICAMENT**

### **PrXALACOMMD**

## **Solution ophtalmique de latanoprost et de timolol**

Lisez attentivement ce qui suit avant de commencer à utiliser **XALACOM** et chaque fois que votre ordonnance est renouvelée. Ce feuillet est un résumé et il ne contient donc pas tous les renseignements pertinents au sujet de ce produit. Discutez avec votre professionnel de la santé de votre maladie et de votre traitement et demandez-lui si de nouveaux renseignements sur **XALACOM** sont disponibles.

### **Pourquoi utilise-t-on XALACOM?**

XALACOM sert à réduire la pression intra-oculaire chez les patients souffrant de « glaucome à angle ouvert » ou d'« hypertension oculaire ». Ces deux affections sont liées à une augmentation de la pression à l'intérieur de l'œil. Si la pression demeure élevée, elle peut entraîner des troubles de la vue.

### **Comment XALACOM agit-il?**

XALACOM contient deux médicaments, le latanoprost et le timolol, qui font tous deux baisser la pression de l'œil.

Le latanoprost agit en stimulant l'écoulement naturel du liquide contenu dans l'œil, tandis que le timolol agit en diminuant la production de ce liquide.

## **Quels sont les ingrédients de XALACOM?**

Ingrédients médicinaux : Un millilitre (mL) contient 50 microgrammes de latanoprost et 5 milligrammes de timolol sous forme de maléate de timolol.

Ingrédients non médicinaux : chlorure de benzalkonium (agent de conservation), phosphate disodique anhydre, acide chlorhydrique, chlorure de sodium, dihydrogénophosphate de sodium monohydraté, hydroxyde de sodium et eau pour injection.

## **XALACOM se présente sous la forme pharmaceutique suivante :**

XALACOM est offert en flacons de plastique de 5 mL pourvus d'un compte-gouttes ophtalmique, d'un capuchon à vis et d'un bouchon protecteur inviolable.

### **N'utilisez pas XALACOM dans les cas suivants :**

- si vous avez une affection respiratoire réactionnelle, y compris :
	- o l'asthme,
	- o des antécédents d'asthme ou
	- o une maladie pulmonaire obstructive chronique grave (inflammation des poumons);
- si vous avez un problème cardiaque (du cœur) comme :
	- o une bradycardie sinusale (battements cardiaques lents),
	- o la maladie du sinus (trouble du rythme cardiaque),
- o un bloc sino-auriculaire (trouble du rythme cardiaque),
- o un bloc auriculo-ventriculaire du deuxième ou du troisième degré non maîtrisé par un stimulateur cardiaque,
- o une insuffisance cardiaque manifeste ou
- o un choc cardiogène (affection grave caractérisée par l'incapacité subite du cœur à pomper suffisamment de sang);
- si vous êtes allergique au latanoprost, au timolol, au chlorure de benzalkonium, à tout autre ingrédient contenu dans le médicament ou à tout composant du contenant (*voir* **Quels sont les ingrédients de XALACOM?**).

**Consultez votre professionnel de la santé avant d'utiliser XALACOM, afin d'aider à éviter les effets secondaires et assurer la bonne utilisation du médicament. Informez votre professionnel de la santé de tous vos problèmes et états de santé, notamment si :** 

- vous avez des problèmes cardiaques, dont :
	- o douleurs ou un serrement dans la poitrine,
	- o essoufflement ou suffocation,
	- o insuffisance cardiaque ou
	- o faible pression sanguine (hypotension);
- vous avez des problèmes de tension artérielle ou de thyroïde;
- vous avez une anomalie de la circulation sanguine (affection appelée « phénomène de Raynaud » ou « syndrome de Raynaud »);
- vous êtes atteint de diabète ou avez un faible taux de sucre dans le sang;
- vous souffrez, ou avez souffert, de faiblesse musculaire ou avez eu un diagnostic de myasthénie grave (affection qui affaiblit les muscles);
- vous utilisez d'autres gouttes oculaires ou vous prenez d'autres médicaments, quels qu'ils soient;
- vous êtes enceinte, vous pensez l'être ou vous prévoyez l'être;
- vous allaitez ou prévoyez allaiter;
- vous présentez ou avez déjà présenté une kératite herpétique (inflammation de la cornée causée par le virus *Herpes simplex*);
- vous souffrez de photophobie (vos yeux sont sensibles à la lumière);
- vous prévoyez vous faire opérer;
- vous avez une maladie du rein ou du foie.

### **Autres mises en garde**

L'administration de XALACOM n'est pas recommandée chez l'enfant.

### **Conduite de véhicules et utilisation de machines**

Votre vue pourrait être brouillée pendant une courte période juste après l'administration de XALACOM. Vous devez ÉVITER de conduire ou d'utiliser des machines tant que votre vue n'est pas redevenue nette.

## **Interventions chirurgicales**

Si vous devez vous faire opérer, dites à votre professionnel de la santé que vous utilisez XALACOM, car XALACOM peut modifier l'effet de certains des médicaments utilisés durant l'anesthésie.

# **Verres de contact**

XALACOM contient un agent de conservation (chlorure de benzalkonium) qui peut être absorbé par les verres de contact. Cet agent de conservation peut former un dépôt solide s'il entre en contact avec un ingrédient (thimérosal) présent dans la plupart des solutions désinfectantes pour verres de contact.

Si vous portez des verres de contact, enlevez-les avant d'utiliser XALACOM. Attendez 15 minutes après l'instillation des gouttes oculaires avant de remettre vos verres de contact.

Si vous utilisez plus d'une sorte de gouttes oculaires, laissez passer au moins 5 minutes entre l'instillation de chaque type de goutte.

# **Mentionnez à votre professionnel de la santé tous les médicaments et produits de santé que vous prenez, y compris : médicaments d'ordonnance et en vente libre, vitamines, minéraux, suppléments naturels et produits de médecine douce.**

## **Les produits ci-dessous pourraient interagir avec XALACOM :**

Informez votre professionnel de la santé si vous utilisez ou prévoyez utiliser des médicaments destinés à abaisser la pression sanguine, des médicaments pour le cœur, des médicaments contre le diabète ou d'autres médicaments, y compris :

- des médicaments utilisés pour maîtriser la tension artérielle, comme les bloqueurs des canaux calciques;
- des médicaments utilisés pour traiter les troubles du rythme cardiaque, comme les antiarythmiques (ex. : amiodarone, quinidine);
- des médicaments utilisés pour traiter la dépression, comme les inhibiteurs de la monoamine-oxydase, la fluoxétine et la paroxétine;
- des médicaments utilisés pour soulager la douleur, comme les narcotiques;
- des médicaments utilisés pour traiter les troubles cardiaques, comme les dérivés digitaliques et les inhibiteurs des récepteurs bêta-adrénergiques.

XALACOM peut modifier l'effet des autres médicaments que vous prenez, y compris d'autres gouttes oculaires pour le traitement du glaucome, et ceux-ci peuvent modifier l'effet de XALACOM.

# **Comment XALACOM s'administre-t-il?**

Utilisez toujours XALACOM exactement comme votre professionnel de la santé vous l'a indiqué.

# **Posologie habituelle chez l'adulte :**

Déposez 1 goutte de XALACOM dans l'œil ou les yeux atteints, 1 fois par jour.

Faire attention à ce que le compte-gouttes du flacon n'entre pas en contact avec l'œil ni avec quoi que ce soit d'autre, afin d'éviter de contaminer l'extrémité par des bactéries courantes

qui causent habituellement les infections des yeux. L'utilisation d'une solution contaminée peut entraîner des lésions graves des yeux et une perte de la vue.

Si vous souffrez d'une affection quelconque des yeux ou devez subir une opération, consultez immédiatement votre professionnel de la santé pour savoir si vous devez continuer d'utiliser XALACOM.

# **Suivre les étapes suivantes afin d'administrer XALACOM correctement :**

- 1. Se laver les mains et s'installer dans une position confortable. Si l'on porte des verres de contact, les retirer avant d'instiller les gouttes oculaires.
- 2. Enlever le bouchon protecteur qui recouvre le flacon en le tournant.

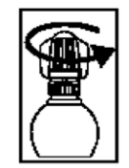

3. Dévisser le capuchon intérieur du flacon.

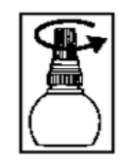

- 4. Ouvrir le flacon. En le tenant dans une main, reposer le pouce contre le sommet ou le bord du nez.
- 5. Avec l'index de l'autre main, tirer délicatement la paupière inférieure de l'œil affecté vers le bas afin de créer une poche pour recevoir la goutte.

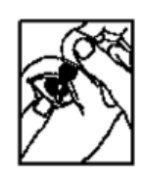

- 6. Presser ou tapoter doucement les côtés du flacon pour faire tomber une seule goutte dans cette poche. Ne pas laisser l'extrémité du flacon entrer en contact avec l'œil.
- 7. Fermer l'œil pendant 2 ou 3 minutes.
- 8. Si votre professionnel de la santé a prescrit le traitement pour les deux yeux, répéter la même opération pour l'autre œil. Continuer le traitement avec XALACOM pendant la durée prescrite par le médecin.

## **Surdose**

Si vous pensez qu'une personne dont vous vous occupez ou que vous-même avez utilisé ou reçu une trop grande quantité de XALACOM, communiquez immédiatement avec un professionnel de la santé, le service des urgences d'un hôpital ou le centre antipoison de votre région, même en l'absence de symptômes.

### **Dose omise**

Si vous oubliez une dose, attendez l'heure de la dose suivante pour poursuivre le traitement. Ne doublez pas la dose pour compenser votre oubli. Si vous instillez trop de gouttes, vous risquez d'irriter votre œil.

### **Quels sont les effets secondaires qui pourraient être associés à XALACOM?**

Lorsque vous utilisez XALACOM, vous pourriez présenter des effets secondaires qui ne sont pas mentionnés ci-dessous. Si c'est le cas, communiquez avec votre professionnel de la santé.

- Modification de la couleur de l'œil
- Allongement des cils
- Kyste de l'iris
- Sensation d'avoir quelque chose dans l'œil
- Rougeur de l'œil
- Vision trouble
- Éruption cutanée
- Douleur à l'œil
- Irritation de l'œil (p. ex. sensation de brûlure ou de picotement)
- Inflammation de la paupière
- Infection des voies nasales, des sinus et/ou de la gorge
- Maux de tête
- Diminution de l'appétit
- Vomissements
- Nausées
- Douleur musculaire
- Douleur articulaire
- Douleur à la poitrine
- Battements cardiaques rapides ou irréguliers
- Asthme
- Baisse du taux de sucre sanguin chez les diabétiques
- Sécheresse de l'œil
- Anxiété
- Nervosité
- Étourdissements
- Confusion
- Désorientation
- Insomnie
- Hallucinations

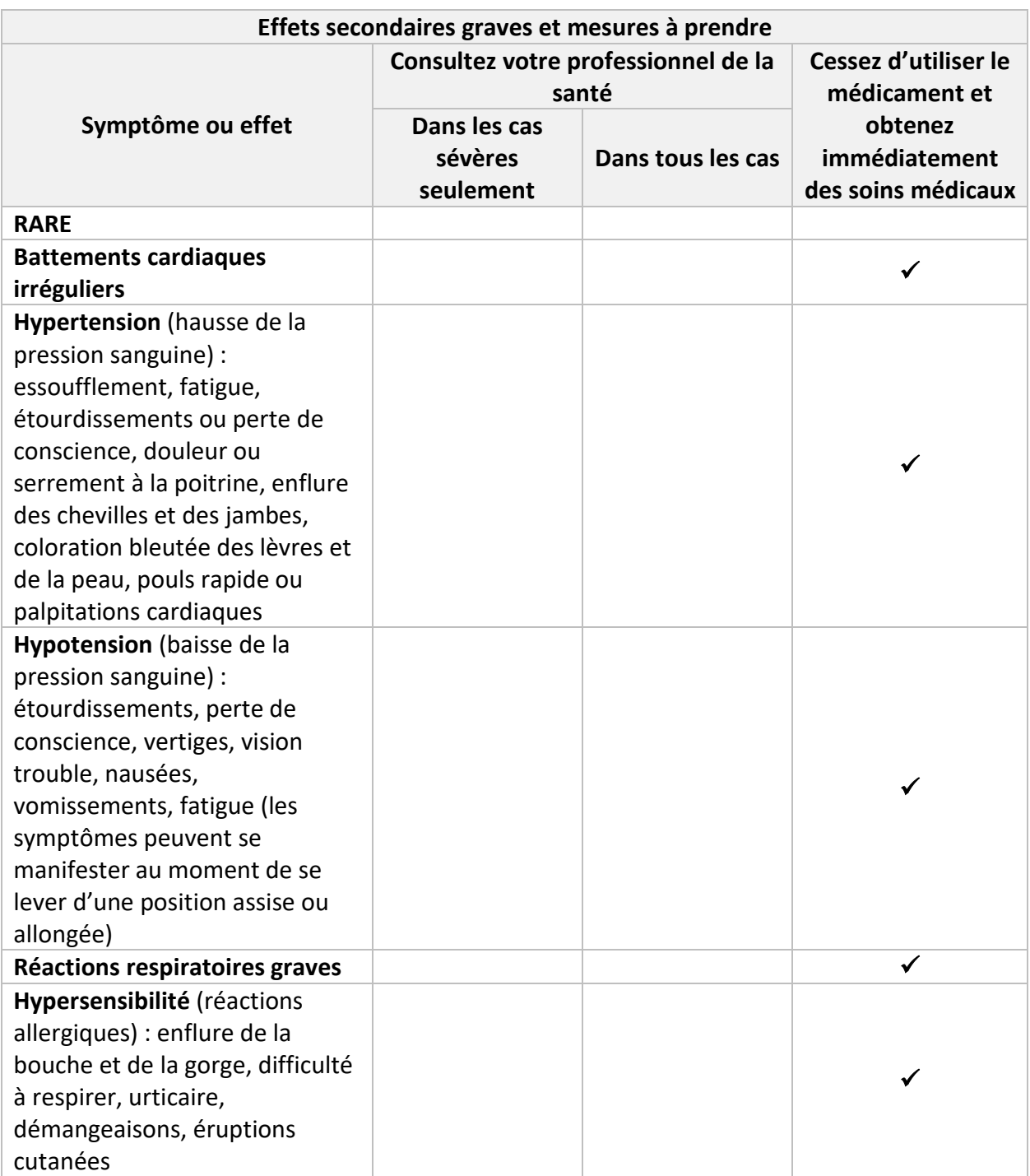

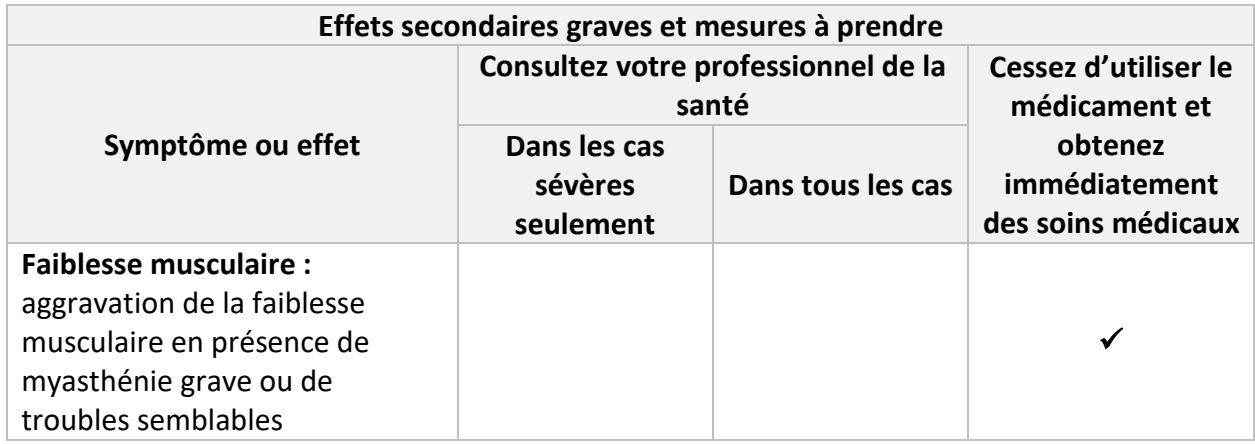

Si vous présentez un symptôme ou un effet secondaire incommodant qui n'est pas mentionné ici ou qui s'aggrave au point de perturber vos activités quotidiennes, parlez-en à votre professionnel de la santé.

## **Déclaration des effets secondaires**

Vous pouvez déclarer à Santé Canada les effets secondaires soupçonnés d'être associés à l'utilisation des produits de santé de l'une des deux façons suivantes :

- en consultant la page Web sur la déclaration des effets secondaires [\(https://www.canada.ca/fr/sante-canada/services/medicaments-produits](https://www.canada.ca/fr/sante-canada/services/medicaments-produits-sante/medeffet-canada/declaration-effets-indesirables.html)[sante/medeffet-canada/declaration-effets-indesirables.html\)](https://www.canada.ca/fr/sante-canada/services/medicaments-produits-sante/medeffet-canada/declaration-effets-indesirables.html) pour savoir comment faire une déclaration en ligne, par courrier ou par télécopieur; ou
- en composant le numéro sans frais 1-866-234-2345.

*REMARQUE : Consultez votre professionnel de la santé si vous souhaitez obtenir des renseignements sur la prise en charge des effets secondaires. Le Programme Canada Vigilance ne donne pas de conseils médicaux.*

## **Conservation**

Gardez hors de la portée et de la vue des enfants.

Avant l'ouverture du flacon, conservez XALACOM au réfrigérateur (entre 2 et 8 °C).

Une fois le flacon ouvert, XALACOM peut être conservé à la température ambiante jusqu'à  $25 °C$ .

Conservez à l'abri de la lumière.

XALACOM doit être utilisé dans les 10 semaines suivant l'ouverture du flacon. Mettre au rebut le flacon et/ou son contenu non utilisé au bout de 10 semaines. Ne pas utiliser XALACOM après la date de péremption imprimée sur le flacon.

### **Pour en savoir plus sur XALACOM :**

• Communiquez avec votre professionnel de la santé.

• Consultez la monographie intégrale rédigée à l'intention des professionnels de la santé, qui renferme également les Renseignements destinés aux patients. Ce document est disponible sur le site Web de Santé Canada [\(https://www.canada.ca/fr/sante](https://www.canada.ca/fr/sante-canada/services/medicaments-produits-sante/medicaments/base-donnees-produits-pharmaceutiques.html)[canada/services/medicaments-produits-sante/medicaments/base-donnees-produits](https://www.canada.ca/fr/sante-canada/services/medicaments-produits-sante/medicaments/base-donnees-produits-pharmaceutiques.html)[pharmaceutiques.html\)](https://www.canada.ca/fr/sante-canada/services/medicaments-produits-sante/medicaments/base-donnees-produits-pharmaceutiques.html), le site Web du fabricant (www.viatris.ca), ou peut être obtenu en composant le 1-844-596-9526.

Le présent feuillet a été rédigé par BGP Pharma ULC.

Dernière révision : 21 juillet 2023

BGP Pharma ULC Etobicoke (Ontario) M8Z 2S6

M.D. de Viatris Specialty LLC BGP Pharma ULC, une société Viatris, licencié © BGP Pharma ULC, 2023